## **Fisher's exact test**

InStat example:

 $\pmb{\times}$ 

Corresponding MATLAB:

```
% Fisher's exact test
Ns1 = 10; % status 1 (e.g. control)
Ns2 = 10; % status 2 (e.g. stimulation)
status1_prop = 8/2; % outcome 1 / outcome 2
status2_prop = 1/9; % outcome 1 / outcome 2
zeros(1, Ns1);ones(1,Ns2);x1 = zerosround( status1 prop*Ns1 / (1 + status1 prop) )) ones(
1,round( Ns1 - status1_prop*Ns1 / (1 + status1_prop) ))]; % status 1
outcome
x2 = [zeros(1,round( status2_prop*Ns2 / (1 + status2_prop) )) ones(
1,round( Ns2 - status2_prop*Ns2 / (1 + status2_prop) ))]; % status 2
outcome
```
 $p = f$ exact( $[x1 x2]'$ ,  $[y1 y2]'$ )

From: <http://dag.dokuwiki.dpz.lokal/> - **DAG wiki**

Permanent link: **<http://dag.dokuwiki.dpz.lokal/doku.php?id=analysis:stat:fisherexacttest&rev=1418666992>**

Last update: **2022/12/29 07:15**

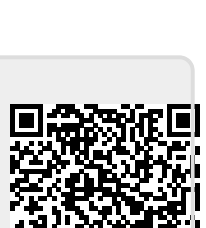